**WARNUNG!**<br>
Um Feuer oder einen elektrischen Schock zu<br>
vermeiden, setzen Sie dieses Gerät nicht Wasser<br>
Gehäuse!<br> **WARNING!**<br>
To prevent fire or avoid an electric shock do not<br>
those the device to water or fluids! Never o Um Feuer oder einen elektrischen Schock zu vermeiden, setzen Sie dieses Gerät nicht Wasser oder Flüssigkeiten aus! Öffnen Sie niemals das Gehäuse!

**ATTENTION !** Afin d'éviter un incendie ou une décharge<br>électrique, veillez à tenir cet appareil à l'écart des<br>liquides et de l'humidité ! N´ouvrez jamais le boî-<br>tier !

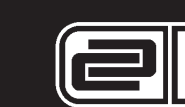

**WARNING!** To prevent fire or avoid an electric shock do not expose the device to water or fluids! Never open the housing!

**Für weiteren Gebrauch aufbewahren! Keep information for further reference! Gardez ces instructions pour des utilisations ultérieurs !**

www.reloopdj.com  $\epsilon$ 

# **Bedienungsanleitung**

## A ACHTUNG!

Lesen Sie sich vor der ersten Inbetriebnahme zur eigenen Sicherheit diese Bedienungsanleitung sorgfältig durch! Alle Personen, die mit der Aufstellung, Inbetriebnahme, Bedienung, Wartung und Instandhaltung dieses Gerätes zu tun haben, müssen entsprechend qualifiziert sein und diese Betriebsanleitung genau beachten. Dieses Produkt erfüllt die Anforderungen der geltenden europäischen und nationalen Richtlinien, die Konformität wurde nachgewiesen, die entsprechenden Erklärungen und Unterlagen sind beim Hersteller hinterlegt.

# **Operation Manual**

#### A CAUTION!

Reloop wünscht Ihnen nun viel Spaß!<br>Have fun with your Reloop!<br>Reloop vous souhaite beaucoun de plaisir L Reloop vous souhaite beaucoup de plaisir !

> For your own safety, please read this operation manual carefully before initial operation! All persons involved in the installation, setting-up, operation, maintenance and service of this device must be appropriately qualified and observe this operation manual in detail. This product complies with the requirements of the applicable European and national regulations. Conformity has been proven. The respective statements and documents are deposited at the manufacturer.

# **Mode d'emploi**

#### A attention !

Pour votre propre sécurité, veuillez lire attentivement ce mode d'emploi avant la première utilisation ! Toutes les personnes chargées de l'installation, de la mise en service, de l'utilisation, de l'entretien et la maintenance de cet appareil doivent posséder les qualifications nécessaires et respecter les instructions de ce mode d'emploi. Ce produit est conforme aux directives européennes et nationales, la conformité a été certifiée et les déclarations et documents sont en possession du fabricant.

Klassisches USB-Mischpult

Classic USB mixing console

Console de mixage classique avec USB

**© COPYRIGHT Nachdruck verboten! Reproduction prohibited! Réproduction interdite !**

# **ereLoop**®

Wir gratulieren Ihnen zum Kauf des Access.2 Mischpultes.<br>Vielen Dank, dass Sie unserer Diskjockey - Technologie Ihr<br>Vertrauen schenken. Vor Inbetriebnahme bitten wir Sie, alle<br>Anweisungen sorgfältig zu studieren und zu bef

Nehmen Sie den Reloop Access.2 aus der Verpackung. Bitte überprüfen Sie vor der ersten Inbetriebnahme, ob kein offensichtlicher Transportschaden vorliegt. Sollten Sie Schäden am Stromkabel oder am Gehäuse entdecken, nehmen Sie das Gerät nicht in sach am ochaase entacellen, hermen sie aas ochat hiert.<br>Betrieb und setzen Sie sich bitte mit Ihrem Fachhändler Verbindung.

#### **Sicherheitshinweise**

**ACHTUNG! Seien Sie besonders vorsichtig beim Umgang mit der Netzspannung 230 V. Bei dieser Spannung können Sie einen lebensgefährlichen elektrischen Schlag erhalten! Bei Schäden, die durch Nichtbeachtung dieser Bedienungsanleitung verursacht werden, erlischt jeder Garantieanspruch. Bei Sach- oder Personenschäden, die durch unsachgemäße Handhabung oder Nichtbeachtung der**

**Sicherheitshinweise verursacht werden, übernimmt der**<br> **Hersteller keine Haftung.**<br> **-** Dieses Gerät hat das Werk in einwandfreiem Zustand<br>
verlassen. Um diesen Zustand zu erhalten und einen<br>
gefahrlossen Betrieb sicherhe

nicht gestattet. Beachten Sie bitte, dass Schäden, die durch<br>manuelle Veränderungen an diesem Gerät verursacht werden,<br>nicht unter den Garantieanspruch fallen.<br>Im Geräteinneren befinden sich keine zu wartenden Teile,<br>ausge

durchgeführt werden, ansonsten verfällt die Garantie.

- Stellen Sie sicher, dass die Stromversorgung erst nach dem Aufbau des Gerätes erfolgt. Den Netzstecker immer als letztes<br>einstecken. Vergewissern Sie sich, dass der Netzschalter auf<br>"OFF" steht, wenn Sie das Gerät ans Netz anschließen.<br>- Benutzen Sie nur vorschriftsmäßige Kabel. A

Händler.<br>Stellen Sie sicher, das beim Aufstellen des Produktes das

des Gerätes.<br>Achten Sie bei der Wahl des Installationsortes darauf, dass das Gerät nicht zu großer Hitze, Feuchtigkeit und Staub ausgesetzt wird. Vergewissern sie sich, dass keine Kabel frei herumliegen. Sie gefährden Ihre und die Sicherheit Dritter!

- Stellen Sie keine Fiüssigkeitsbehälter, die leicht unfallen<br>können, auf dem Gerät oder in dessen Nähe ab. Falls doch<br>einmal Flüssigkeit in das Geräteinnere gelangen sollte, sofort<br>den Netzstecker ziehen. Lassen Sie das G wird. Beschädigungen, die durch Flüssigkeiten im Gerät hervorgerufen wurden, sind von der Garantie ausgeschlossen.<br>Betreiben Sie das Gerät nicht in extrem heißen (über 35° C)<br>oder extrem kalten (unter 5° C) Umgebungen. Halten Sie das<br>Gerät von direktem Sonnenlicht und von Wärm

Netzkabel nicht gequetscht oder durch scharfe Kanten

beschädigt wird.<br>- Lassen Sie das Netzkabel nicht mit anderen Kabeln in Kontakt<br>kommen! Seien Sie vorsichtig beim Umgang mit Netzkabeln<br>und -anschlüssen. Fassen Sie diese Teile nie mit nassen Händen

Versandkarton transportiert werden.<br>20 Beginn müssen die Überblendregler und Lautstärkeregler<br>Ihres Verstärkers auf Minimum eingestellt und die<br>datsprecherschalter in "OFF"-Postition geschaltet sein. Vor<br>dem Lauterstellen könnte.

an! - Stecken Sie das Stromkabel nur in geeignete Schukosteckdosen ein. Als Spannungsquelle darf dabei nur eine ordnungsgemäße Netzsteckdose des öffentlichen Versorgungsnetzes verwendet werden.

-<br>Trennen Sie das Gerät bei Nichtbenutzung und vor jeder<br>Reinigung vom Netzl Fassen Sie dazu den Netzstecker an der

Reinigung vom Netz! Fassen Sie dazu den Netzstecker an der<br>Grifffläche an und ziehen Sie niemals an der Netzleitung!<br>- Stellen Sie das Gerät auf einer horizontalen und stabilen,<br>schwerentflammbaren Unterlage auf.<br>- Vermeid

Wechselspannung zugelassen und wurde ausschließlich zur Verwendung in Innenräumen konzipiert. - Verwendung in innenraamen konzipien.<br>- Wird - das - Gerät - anders - verwendet - als - in - dieser<br>- Bedienungsanleitung beschrieben, kann dies zu Schäden am

Bedienungsanleitung beschrieben, kann dies zu Schäden am<br>Produkt führen und der Garantieanspruch erlischt. Außerdem<br>ist jede andere Verwendung mit Gefahren wie z.B. Kurzschluss,<br>Brand, elektrischem Schlag, etc. verbunden.<br>

Congratulations on purchasing your Reloop Access.2 mixer.<br>Thank you for placing your trust in our disc jockey<br>technology. Before operating this equipment we ask you to<br>carefully study and observe all instructions.

**Technische Daten**  Folgende Daten des Herstellers werden von der Global Distribution GmbH nicht auf Plausibilität und Richtigkeit geprüft: **Eingänge** Phono: 2,5 mV / 47 kW<br>
Phono: 2,5 mV / 47 kW<br>
Line: 150 mV / 47 kW<br>
Mic: 13 mV / 22 kW

Please remove the Reloop Access.2 from its packaging. Check before initial operation to make sure that the device has not been visibly damaged during transport. If you detect any damage to the power cable or the casing, do not operate the device. Contact .<br>Vour specialised dealer

**tructions.**<br>This device left the works in a perfect condition. To maintain this condition and to ensure a risk-free operation the user must observe the safety instructions and warnings contained in this

operation manual.<br>There reasons of safety and certification (CE) the unauthorised<br>conversion and/or modification of the device is prohibited.<br>Please note that in the event of damage caused by the<br>manual modification to thi excluded.

ausreichende Ventilation. - Das Gerät darf nicht in Betrieb genommen werden, wenn es von einem kalten Raum in einen warmen Raum gebracht wurde. Das dabei entstehende Kondenswasser kann unter Umständen Ihr Gerät zerstören. Lassen Sie das Gerät solange

uneingeschaltet, bis es Zimmertemperatur erreicht hat!<br>- Regler — und — Schalter – sollten — niemals — mit<br>Sprühreinigungsmitteln – und Schmiermitteln – behandelt<br>- werden, Dieses Gerät sollte nur mit einem feuchten Tuch<br>-

require maintenance, with the exception of wear parts that can<br>be exchanged from the outside. Qualified staff must carry out<br>maintenance, otherwise the warranty does not apply!<br>Ensure that the power will only be supplied a device to power.

- Only use cables that comply with regulations. Observe that all jacks and bushes are tightened and correctly hooked up. Refer

to your dealer if you have any questions.<br>Ensure that when setting up the product the mains cable is not<br>squashed or damaged by sharp edges.<br>Prevent the mains cable from coming into contact with other<br>cables! Exercise grea

- Connect the power cable exclusively to appropriate shock-proof outlets. The only supply point to be used is a supply outlet in accordance with specifications of the public supply network. - Supply Hetwork.<br>- Disconnect the device from the supply outlet when not in use

and before cleaning! Be sure to hold the mains plug by the<br>body. Never pull the mains cord!<br>- Position the device on a horizontal and stable low-flame base.<br>When experiencing feedback, direct the radiation field of your

Waschbenzin zum Reinigen. - Bei Umzügen sollte das Gerät im ursprünglichen

- Avoid any concussions or violent impact when installing or operating the device.<br>When selecting the location of installation make sure that the

When selecting the location of installation make sure that the<br>device is not exposed to excessive heat, humidity, and dust. Be<br>sure that no cables lie around openly. You will endanger your<br>own safety and that of others!<br>Do

- Geräte, die an Netzspannung betrieben werden, gehören nicht

in Kinderhände. Lassen Sie deshalb in Anwesenheit von<br>Kinderhände. Lassen Sie deshalb in Anwesenheit von<br>In gewerblichen Einrichtungen sind die<br>Unfallverhüttungsvorschriften des Verbandes der gewerblichen<br>Berufsgenossensch

device is excluded from the warranty.<br>Do not operate the device under extremely hot (in excess of<br>35° C) or extremely cold (below 5° C) conditions. Keep the<br>device away from direct exposure to the sun and heat sources<br>such sufficient ventilation.

geschultes Personal verantwortlich zu überwachen. - Heben Sie diese Bedienungsanleitung für spätere Fragen und Probleme gut auf.

#### **Bestimmungsgemäße Verwendung**

packaging. раскадпід.<br>When starting operation the cross-faders and volume controls.

- Bei diesem Gerät handelt es sich um ein professionelles Mischpult, mit dem sich niederpegelige Audiosignale regeln und mischen lassen. Das Gerät wird dabei zwischen Signalquelle und eine Audioendstufe geschlossen. - Dieses Produkt ist für den Anschluss an 230 V, 50 Hz children. Please exercise particular care when in the presence of children. or crimateri.<br>At commercial facilities the regulations for the prevention of

- This device is a professional mixing console which can regulate and mix low level audio signals. The device is thereby connected between a signal source and an audio amplifier. This product is authorised for connection to 230 V, 50 Hz AC

and is designed exclusively for indoor application.<br>If the device is used for any other purposes than those<br>described in the operation manual, damage can be caused to<br>the product, leading to exclusion of warranty rights. M

**Inputs** Phono: 2,5 mV / 47 kW<br>
Line: 2,5 mV / 47 kW<br>
Line: 2,13 mV / 22 kW

Line: 150 mV / 47 kW 13 mV / 2,2 kW

Nous vous félicitons d'avoir choisi la console de mixage<br>Reloop Access.2, preuve de la confiance que vous accordez<br>à notre technologie pour Disc Jockey. Avant la mise en<br>service, nous vous prions de lire attentivement ce m **l'utilisation.**

**Consignes de sécurité ATTENTION ! Soyez particulièrement vigilant lors des branchements avec la tension secteur 230 V. Une décharge électrique à cette tension peut être mortelle ! La** garantie exclue tous les dégâts dus au non-respect des<br>instructions de ce mode d'emploi. Le fabricant décline<br>toute responsabilité pour les dégâts matériels et<br>personnels dusàun usageincorrectouau non-respect des

**consignes de sécurité :**<br>Cet appareil a quitté l'usine de fabrication en parfait état. Afin<br>de conserver cet état et assurer la sécurité de fonctionnement,<br>l'utilisateur doit absolument respecter les consignes de<br>sécurité - Pour des raisons de sécurité et de certification (CE), il est interdit de transformer ou modifier cet appareil. Tous les dégâts dus à une modification de cet appareil ne sont pas

#### **Safety instructions**

**CAUTION! Please exercise particular caution when handling 230 V power voltage. This voltage rating may lead to a critical electrical shock! Any damage caused by the non-observance of this operation manual excludes any warranty claims. The manufacturer is not liable for any damage to property or for personal injury caused by improper handling or non-observance of the safety instructions.** 

> toutes les fiches et douilles soient bien vissées et correctement connectées. Si vous avez des questions, contactez votre evendeur.

- The inside of the device does not contain any parts which

et l'utilisation de l'appareil.<br>
Installez l'appareil dans un endroit à l'abri de la chaleur, de<br>
l'humidité et de la poussière. Ne laissez pas traîner les câbles<br>
pour votre sécurité personnelle et celle de tiers !<br>
Ne pl la fiche électrique. Faites contrôler l'appareil par un technicien qualifié avant de le réutiliser. La garantie exclue tous les dégâts dus aux infiltrations de liquides.

- N'utilisez pas l'appareil dans un environnement extrêmement<br>chaud (plus de 35°C) ou froid (sous 5° C). N'exposez pas<br>l'appareil directement aux rayons solaires ou à des sources de<br>chaleur telles que radiateurs, fours, et

convenable.<br>N'utilisez pas l'appareil lorsqu'il est amené d'une pièce froide dans une pièce chaude. L'eau de condensation peut détruire votre appareil. Laissez l'appareil hors tension jusqu'à ce qu'il ait atteint la température ambiante !

Réglez d'abord les curseurs de réglage et de volume de votre ampli au minimum et les interrupteurs des enceintes sur "OFF". Attendez 8 à 20 secondes avant d'augmenter le volume afin d'éviter l'effet de Schottky, susceptible d'endommager les

enceintes et le diviseur de fréquence.<br>- Les appareils électriques ne sont pas des jouets. Soyez<br>- particulièrement vigilants en présence d'enfants.<br>- Les directives de prévention des accidents de l'association des<br>- fédér

loudspeakers away from the device.

Réponse en fréquence 20 Hz - 20KHz, +2/- 2 dB Augmentation / suppression<br>de fréquence: +10 dB/- 20 dB

253 x 313 x 93 mm<br>2,5 kg

Augmentation<br>de fréquence: Distorsion: < 0,02 %

Line: 150 mV / 47 kW Mic: 1,3 mV / 2,2 kW **Ausgänge** Master: 1 V / 1,2 kW Kopfhörer: 1 V / 33 W Record: 100 mV / 1 kW Frequenzgang: 20 Hz - 20KHz, +2/- 2 dB Frequenzan- /abhebung: +10 dB/- 20 dB Klirrfaktor: < 0,02 % **Rauschabstand** Phono:<br>
Phono: -65 dB<br>
Line: -85 dB<br>
Mic: -60 dB Line: -85 dB Mic: -60 dB **Outputs** Master: 1 V / 1,2 kW waster.<br>Headphones:<br>Record: Record: 100 mV / 1 kW Frequency response: 20 Hz - 20KHz, +2/- 2 dB Frequency high peak /<br>low neak: Distortion: < 0,02 % **S/N ratio** Phono:<br>
Phono: -65 dB<br>
Line: -60 dB<br>
Mic: -60 dB Line: -85 dB Mic: -60 dB

Abmessungen: 253 x 313 x 93 mm<br>Gewicht: 25 kg  $2.5$  kg

the mains plug. Have the device checked by a qualified service technician before re-use. Damage caused by fluids inside the

- The device must not be operated after being taken from a cold

environment into a warm environment. The condensation<br>caused hereby may destroy your device. Do not switch on or<br>operate the device until it has reached ambient temperature!<br>Controls and switches should never be treated wi

of your amplifier must be set to minimum level. Bring the loudspeaker switches into the "OFF" position. Wait between 8 to 10 seconds before increasing the volume to avoid shot noise created by transient effect, which could cause damage to loudspeakers and the diplexer. - Devices supplied by voltage should not be left in the hands of

accidents as stipulated by the association of professional

associations must be observed.<br>At schools, training facilities, hobby and self-help workshops<br>the operation of the device must be monitored with<br>responsibility by trained staff.<br>Keep this operation manual in a safe place f

**Application in accordance with regulations**

- The serial number determined by the manufacturer must never be removed to uphold the warranty rights.

### **Technical information**

Global Distribution GmbH did not test the following manufacturers' specification for plausibility and accuracy:

low peak: +10 dB/- 20 dB

Dimensions: 253 x 313 x 93 mm Weight: 2,5 kg

Retirez le Reloop Access.2 de son emballage. Avant la première mise en service, vérifiez le bon état de l'appareil. Si le boîtier ou le câble sont endommagés, n'utilisez pas l'appareil et contactez votre revendeur.

couverts par la garantie. - Le boîtier ne contient aucune pièce nécessitant un entretien, à l'exception de pièces d'usure pouvant être remplacées de l'extérieur. La maintenance doit exclusivement être effectuée par du personnel qualifié afin de conserver les droits de

garantie ! - Veillez à n'effectuer le raccordement secteur qu'une fois l'installation terminée. Branchez toujours la fiche secteur en dernier. Vérifiez que l'interrupteur principal soit sur "OFF" avant de brancher l'appareil. - Utilisez uniquement des câbles conformes. Veillez à ce que

- Veillez à ne pas coincer ou endommager le cordon d'alimentation par des arêtes tranchantes lorsque vous

installez l'appareil.<br>- Prenez garde à ce que le cordon électrique n'entre pas en<br>- contact avec d'autres câbles et soyez prudent lorsque vous<br>- manipulez des lignes ou des prises électriques.<br>Ne touchez<br>- jamais ces éléme

- Insérez uniquement le cordon d'alimentation dans des prises électriques de sécurité. La source de tension utilisée doit uniquement être une prise électrique en ordre du réseau<br>d'alimentation publique

d'alimentation publique.<br>Débranchez l'appareil lorsque vous ne l'utilisez pas ou pour le<br>néttoyer ! Pour débrancher l'appareil, tirez toujours sur la prise,<br>jamais sur le câble !<br>Placez l'appareil sur une surface plane, st

l'appareil.

- l'apparen.<br>Évitez tous les chocs et l'emploi de la force lors de l'installation<br>et l'utilisation de l'appareil.

- Ne nettoyez jamais les touches et curseurs avec des produits aérosols ou gras. Utilisez uniquement un chiffon légèrement humide, jamais de solvants ou d'essence. - Utilisez l'emballage original pour transporter l'appareil.

établissements commerciaux. - Dans les écoles, instituts de formation, ateliers de loisirs etc.

l'utilisation de l'appareil doit être effectuée sous la surveillance de personnel qualifié. - Conservez ce mode d'emploi pour le consulter en cas de

questions ou de problème

**Utilisation conforme**<br>
Cet appareil est une console de mixage professionnelle<br>
cermetiant de régler et d'enchaîner des signaux audio de bas<br>
niveau. La console doit être connectée entre la source de<br>
signal et un ampli au

#### **Caractéristiques**

La plausibilité et l'exactitude des données suivantes du fabriquant ne sont pas contrôlées par la société Global Distribution GmbH:

**Entrées**

**Sorties** Master: 1 V / 1,2 kW Casque: 1 V / 33 W

Phono: 2,5 mV / 47 kW<br>
Line: 150 mV / 47 kW<br>
Mic: 13 mV / 22 kW Line: 150 mV / 47 kW 13 mV / 22 kW

Record: 100 mV / 1 kW

#### **Rapport signal/bruit**

Dimensions:<br>Poids:

Phono: -65 dB Line: -85 dB Mic: -60 dB

**Face avant**

**Face arrière**

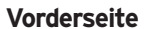

**Rückseite**

**Front Panel**

**Rear Panel**

**Designation:**<br>
1. Volume control for microphone<br>
2. 2-fold equalizer for microphone<br>
3. Gain control for channels 1 and 2<br>
4. 3-fold equalizer for channels 1 and 2<br>
5. Modulation LEDs for master signal<br>
6. Modulation LEDs

16. ON/OFF switch<br>17. IN socket for microphone (6.3 mm jack plug)<br>18. OUT socket for headphones (6.3 mm jack plug)<br>19. GND grounding screws<br>20. IN sockets for channels 1 and 2 (cinch)<br>21. Phono/Line change-over switch for

#### **Bezeichnungen:**

- 
- 
- 1. Lautstärkeregler für Mikrofon<br>2. Zefahr Equalizer für Mikrofon<br>3. Gain-Regler für Kanal 1 und 2<br>5. Aussteuerungs-LEDs für Mastersignal<br>6. Aussteuerungs-LEDs für Mastersignal<br>7. Lautstärkeregler für Kostensuang<br>8. Lautst
- 
- 
- 
- 
- 
- 
- 
- 
- 
- 
- 16. EIN/AUS Schalter<br>17. Eingangsbuchse für Mikrofon (6,3 mm Klinke)<br>18. Ausgangsbuchse für Köpfhörer (6,3 mm Klinke)<br>18. Ausgangsbuchse für Köpfhörer (6,3 mm Klinke)<br>20. Eingangsbuchsen für Kanal 1 und 2 (Cinch)<br>21. Phono
- 
- 
- 

**Anschlüsse**<br>
1. Verbinden Sie Ihre Linequellen (CD-Player, MiniDisc, DAT, etc.)<br>
1. Verbinden Sie Ihre Linequellen rich Eingangsbuchsen für Kanal 1<br>
1 und 2 -20 - Wenn Sie an die "Phono"-Buchsen Plattenspieler<br>
anschließe

## **ACHTUNG! Stellen Sie sicher, dass während der Betätigung der Phono/Line Umschalter das Gerät ausgeschaltet ist.**

- 2. Verbinden Sie die Erdungskabel Ihrer Plattenspieler mit der
- 
- jeweiligen GND Erdungsschraube -19-. 3. Verbinden Sie Ihr Mikrofon mit der Eingangsbuchse Mic -17-. 4. Verbinden Sie Ihren Kopfhörer mit der Ausgangsbuchse für
- Kopfhörer -18-. 5. Verbinden Sie Ihre Hauptanlage je nach Bedarf mit den Master Ausgangsbuchsen -23- (Cinch). 6. Verbinden Sie ein Aufnahmemedium Ihrer Wahl mit den REC
- 
- Ausgangsbuchsen -22-. 7. Schließen Sie das externe Netzteil an den entsprechenden Eingang -24- an.
- 
- 1. Régleur de volume du microphone<br>2. Égaliseur 2 voies du microphone<br>3. Régleur de gain pour les canaux 1 et 2<br>4. Égaliseur 3 voies pour les canaux 1 et 2
- 
- 
- 
- 
- 5. DEL de saturation du signal Master<br>6. DEL de saturation du signal Cue<br>7. Régleur de volume de la sortie Master<br>8. Régleur de volume du casque<br>9. Sélecteur Cue<br>9. Sélecteur du signal d'entrée pour les canaux 1 et 2<br>10. S
- 
- 
- 
- 
- 
- 
- 
- 17. Fiche d'entrée du microphone (6,3 mm jack)<br>18. Fiche de sortie du casque (6,3 mm jack)<br>19. Vis de terrage GND<br>20. Fiches d'entrée pour les canaux 1 et 2 (Cinch)<br>21. Commutateur Phono/Line pour les canaux 1 et 2<br>22. Fic
- 
- 
- 24. Connecteur du bloc d'alimentation externe
- 25. Ports USB pour les canaux 1 et 2 26. Interrupteur marche/arrêt USB

**Connexions**<br>
1. Connectez vos sources Line (lecteur de CD, MiniDisc, DAT, etc.)<br>
1. et votre platine vinyle avec les fiches d'entrée pour les canaux<br>
1. et 2. -20 - Si vous désirez connecter une platine vinyle aux<br>
1. et

24. Input for external power pack 25. USB ports for channels 1 and 2 26. USB On/Off switch

**Connections**<br>
1. Connect your line sources (CD player, MiniDisc, DAT, etc.) and<br>
1. Source translates with the input jack for channels 1 and 2 -20-. If<br>
you wish to connect (a) turntable(s) to the "Phono" jacks switch<br>
th

#### **ATTENTION! When operating the phono/line change-over switches always make sure that the unit is switched of.**

2. Connect the ground cable of your turntables with the respective GND ground screw -19-. 3. Connect your microphone with the Mic input jack -17-. 4. Connect your headphones with the output jack for headphones -18-.

5. Connect your main unit according to your requirements with<br>the Master output jacks: 23- (cinch).<br>6. Connect the recording equipment of your choice with the REC<br>output jacks -22-.<br>7. Hook up the external power pack with

#### **Désignation:**

#### **ATTENTION ! Avant de régler les commutateurs Phono/Line, contrôler si l'appareil est éteint !**

- 2. Branchez le câble de mise à terre de votre platine vinyle sur la<br>vis de terrage GND respective -19-.<br>3. Connectez votre microphone sur la fiche d'entrée Mic -17-.<br>4. Connectez votre casque sur la fiche de sortie casque
- 
- 
- 
- 6. Connectez votre appareil d'enregistrement de votre choix sur<br>les fiches de sortie REC -22-.<br>7. Raccordez le bloc d'alimentation externe à son entrée -24-.

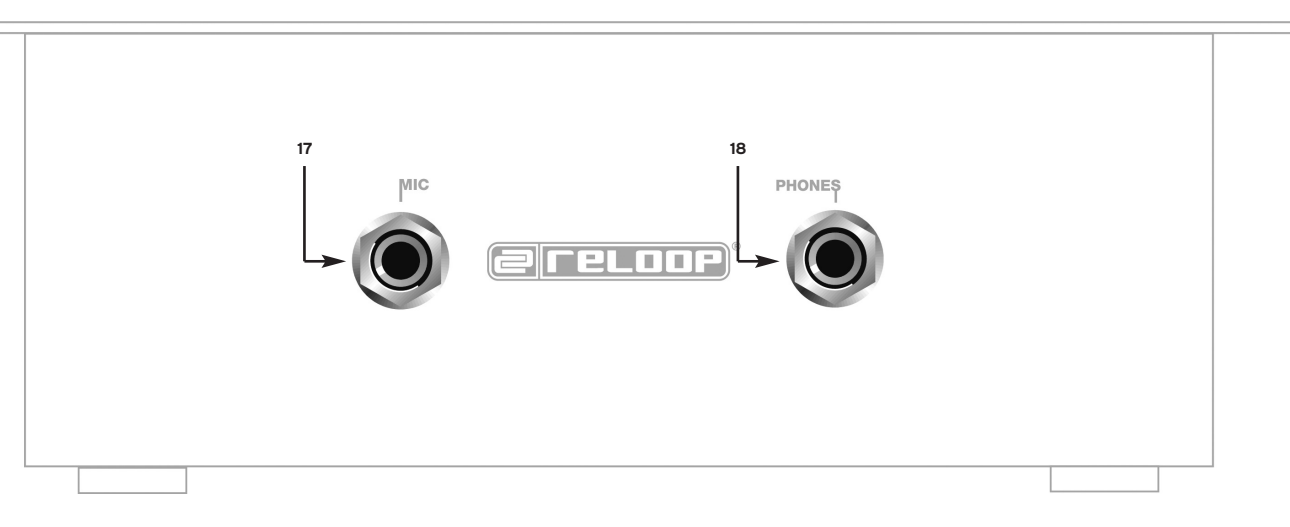

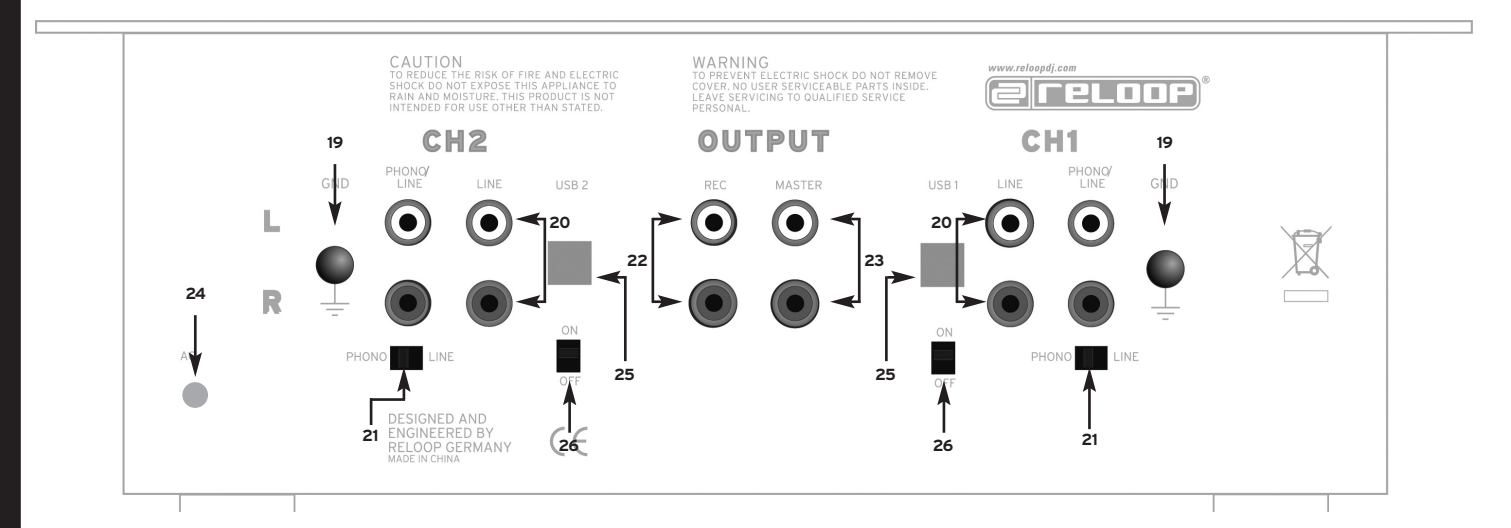

#### **Wartung**

- Überprüfen Sie regelmäßig die technische Sicherheit des Gerätes auf Beschädigungen des Netzkabels oder des Gehäuses, sowie auf die Abnutzung von Verschleißteilen wie Dreh- und Schiebereglern. - Brenn and Schleberegiern.<br>Wenn anzunehmen ist, dass ein gefahrloser Betrieb nicht mehr
- möglich ist, so ist das Gerät außer Betrieb zu setzten und gegen unbeabsichtigten Betrieb zu sichern. Netzstecker aus
- der Steckdose ziehen!<br>Es ist anzunehmen, dass ein gefahrloser Betrieb nicht mehr<br>möglich ist, wenn das Gerät sichtbare Beschädigungen<br>aufweist, das Gerät nicht mehr funktioniert, nach längerer<br>Lagerung unter ungünstigen Ve

2. Signal-Eingangswahl Mit den Signal-Eingangswahlschaltern -3- können Sie für Kanal 1 und 2 zwischen Line- und Phonoquelle wählen. Beachten Sie dazu die Beschriftung der einzelnen Signal-Eingangswahlschalter wie auch die Stellung der Phono/Line umgswams<br>schalter -21

4. Equalizer Mit den Equalizern für Kanal 1 und 2 -4- können die Bässe, Mitten und Höhen eingestellt werden.

**Bedienoberfläche**

#### **Bedienung**

1. Strom einschalten Nachdem alle Anschlüsse vorgenommen wurden, das Gerät mit dem EIN/AUS Schalter -26- einschalten.

Vorhören<br>Mit dem Cue-Mix Fader -11- wählen Sie den Kanal/die Kanäle Mit dem Cue-Mix Fader -11- wählen Sie den Kanal/die Kanäle<br>aus, die Sie im Kopfhörer vorhören möchten. In der Stellung<br>"CH 1" hören Sie nur das Signal von Kanal 1, in der Stellung<br>"CH 2" hören Sie nur das Signal von Kanal Lautstärkepegel des Kopfhörers ein.

# 3. Gain Mit den Gain Reglern -3- wird die Eingangslautstärke für Kanal 1 und 2 eingestellt.

## 8. Mic Mit dem Lautstärkeregler -1- stellen Sie den Ausgangspegel des Mic-Kanals ein. Mit dem Equalizer -2- können die Bässe und Höhen eingestellt werden.<br>Aussteuerung

9. Aussteuerung<br>
Die Aussteuerungs-LEDs -5- zeigen die Ausgangspegel des<br>
Die Aussteuerungs-LED -6- zeigt den<br>
Ausgangspegel des vorgehörten Signals an. Wählen Sie die<br>
Ausgangslautstärke mit dem Lauststärkeregler für<br>
Aus

- aktueller Prozessor (ab 1 GHz) Windows XP ® / Mac OS X ®
- USB 2.0 Schnittstelle
- mind. 512 MB RAM (sonst können bei Aufnahme zweier
- 
- Signale Latenzen auftreten)<br>2. Aufnahme via USB:<br>Erst USB-Port1 -18- und nach dessen Erkennung vom Computer<br>USB-Port 2 -18- anschließen um die USB-Codecs im System<br>besser unterscheiden zu können.

6. Kanal 1 und 2. Mit den Linefadern -12- wird die Ausgangslautstärke für Kanal 1 und 2 eingestellt.

7. Crossfader<br>Mit dem Crossfader -15- wechselt man zwischen dem linken<br>und dem rechten Crossfaderkanal. Durch Drücken des<br>Crossfader Reverse Schalters -13- können Sie die Belegung des<br>Crossfaders umkehren. Die Verlaufskurv sich über den Crossfader Curve Regler -14- einstellen; durch<br>einen Druck auf den Regler fährt er heraus. Drehen im<br>Uhrzeigersinn macht den Crossfader "scharf", also gut zum<br>Scratchen und Culten, Drehen gegen den Uhrzeigers keiter (\* was har langlaarender wikelingen.<br>Den Sie den Regler wieder hereindrücken.

und öffnet eine Audio-Wiedergabesoftware, wie beispielsweise<br>den Windows ® Media Player; nun gibt der Media Player die<br>Musik über den USBi-Anschluss auf Kanal 1 aus. Ohne den<br>Media Player zu schließen, öffnet man nun erneu USB2-Anschluss auf Kanal 2 aus.

- Check the technical safety of the device regularly for damage<br>to the mains line or the casing, as well as for wear of wear parts<br>such as rotary and sliding switches.<br>If it is to be assumed that the safe operation is no l reconnected and secured<br>against accidental use. Always disconnect mains plug from the<br>outlet! outlet:<br>It must be assumed that a safe operation is no longer feasible if the device bears visible defects, if the device no longer functions, following longer storage under unfavourable conditions or after major transport stress.

10.Ausgänge Mit dem Master-Regler -7- wird die Ausgangslautstärke des Masterausgangs -23- eingestellt.

**HINWEIS! Der Rec-Ausgang -22- wird nicht von der Stellung des Lautstärkereglers für Masterausgang beein-flusst, nur Veränderungen an den Gain-Reglern -3-, an den Linefadern -12-, an den Equalizern -2- und -4- sowie am Lautstärkeregler-1- werden auf der Aufnahme zu hören sein.**

#### **USB-Funktion**

derung<sup>-</sup>

#### **Hinweis:**

**Zur Aufnahme des Master-Gesamtsignals muss in den Audioeigenschaften der USB2-Codec als Standardgerät eingestellt werden und im Menü "Lautstärke" der Punkt "Line-In" ausgewählt und dessen Lautstärke auf Maximum eingestellt werden.** 

Beispiel Windows XP ©:

"Systemsteuerung" "Sounds und Audiogeräte"<br>Reiter "Audio"

- 1. Power on<br>After making all connections turn on the power with the<br>ON/OFF switch -26-.
- 2. Signal selector The signal input selector -10- allows you to choose between line and phono source for channels 1 and 2. Please observe the<br>designation of the individual signal input selectors as well as<br>the positions of the Phono/line change-over switches -21-<br>3. Gain<br>The gain control -3- sets the inpu
- 
- 4. Equalizer The equalizer for channels 1 and 2 -4- sets the bass, middle and
- 
- treble.<br>The Pistening would be the channel/s for the checken with the Cue control -11- you choose the channel/s for<br>pre-listening in your headphones. In "CH 2" position only the<br>channel 1 signal can be heard, in "CH 2" pos
- headphones.<br>6. Channels 1 and 2<br>The linefaders -12- set the output volume for channels 1 and 2.<br>7. Crossfader
- Use the crossfader -15- to switch between the left and right crossfader channel. Press the crossfader reverse switch -13- to<br>reverse the crossfader assignment. The progression of the<br>crossfader can be set with the crossfader curve control -14-;<br>press on the knob to lift it up. Turni
- mixes. Now you can depress the knob again.<br>8. Mic The volume control -1- sets the output level of the mic channel.<br>The equalizer -2- sets the bass, middle and treble
- The equalizer -2- sets the bass, middle and treble.<br>9. Modulation LEDs -5- indicate the output level of the<br>master signal. The modulation LED -6- indicates the output<br>hevel of the pre-listened channel. Select the output v equalizers -4- and gain controls -3- as such that the red LEDs
- rarely peak; this prevents over-modulation of the master output. 10.Outputs The master control -7- sets the output volume of the master
- output -23-.

- Reiter "Audio" - Punkt "Soundaufnahme" - Unter "Standardgerät" stellen Sie hier den USB2-Codec ein und bestätigen mit "Übernehmen"

**NOTE!** The position of the volume control for master **output does not affect the REC output -22-. Only adjustments to the gain controls -3-, linefaders -12-, equalizers -2- and -4- as well as the volume control -1 affect the recording.**

Ist lediglich eine Aufnahme von Kanal 1 erwünscht, muss der USB1-Codec als Standardgerät eingestellt werden. Zur Aufnahme kann jedes Audio-Aufnahme Programm benutzt werden, zum Beispiel der Windows ® Audiorecorder. 3. Mischen von digitalen Audiostücke via USB (Wiedergabe):

Bei DJ-Software die eine Mehrfach-Soundkarten Option<br>unterstützen, können in den Einstellungen für jeden virtuellen<br>Spieler der jeweilige USB-Anschluss vom Mixer zugewiesen<br>werden (Beispiel: Alcatech BPM Studio PRO ®).

Ist keine Multiple-Soundcard Mixing-Software im Einsatz gibt es noch eine Alternative: Man wählt in den Audioeigenschaften USB1 als Standardgerät

## **Hinweis:**

**Ihr Computer erkennt den USB-Codec als "USB-Audio Gerät".**

**Maintenance**

**Controls**

#### **Operation**

procédez comme suit: Sélectionner USB1 en tant que périphérique par défaut dans la configuration audio et ouvrir un logiciel de lecture, par exemple Windows ® Media Player ; le Media Player restitue le son par le port USB1 sur le canal 1. Sans fermer le Media Player, ouvrez de nouveau la configuration audio et sélectionnez<br>USB2 en tant que périphérique par défaut ; ouvrez à présent<br>un deuxième lecteur (par exemple iTunes ® ou Winamp ®) qui<br>restitue alors le son par le port USB2 sur le

## **USB Function**

- 1. Recommended system requirements: current processor (1 GHz and higher) Windows XP ® / Mac OS X ®
- 
- USB 2.0 interface min. 512 MB RAM (otherwise latencies may occur when
- 
- recording two signals) 2. Recording via USB: First connect USB-Port1 -18- and once that has been recognised by the computer, connect USB-Port 2 -18- for the system to be able to distinguish the USB Codecs more easily.
- **Note: To record the overall master signal the USB2 Codec must be set as the standard device under audio properties and in the "Volume" menu the "Line-In" item must be selected and its volume must be set to maximum.**

Example Windows XP ©:

- "Control Panel"
- "Sounds and Audio Devices" "Audio" tab
- "Sound Recording" item Set USB2 Codec under "Standard Device" and confirm with
- "Apply".

If recording is only desired from channel 1 the USB1 Codec must<br>be set as the standard device. Any audio recording programme<br>can be used to make a recording, such as for example the<br>Windows ® audio recorder.<br>3. Mixing digi

If no multiple sound card mixing software is being used, there<br>is a further alternative:<br>Select USB1 as the standard device in audio devices properties,<br>then open an audio play software like Windows ® Media Player;<br>the Med music via the USB2 connection on channel 2.

**Note: Your computer will recognise the USB codec as "USB Audio Device".**

#### **Entretien**

- 
- Contrôlez régulièrement le bon état de l'appareil (boîtier,<br>cordon) et l'usure éventuelle des molettes et curseurs.<br>Si vous supposez que l'appareil ne peut plus être utilisé en<br>toute sécurité, mettez l'appareil hors-serv
- électrique de la prise de courant !<br>- La sécurité d'emploi est susceptible d'être affectée lorsque<br>l'appareil est visiblement endommagé, ne fonctionne plus<br>correctement, après un stockage prolongé dans des conditions<br>défav

## **Utilisation**

- 1. Mise en marche<br>Après avoir effectué toutes les connexions, appuyez sur<br>l'interrupteur MARCHE/ARRÊT -26- pour allumer la console.
- 2. Sélection du signal d'entrée Le sélecteur de signal d'entrée -3- vous permet de sélectionner la source Line et Phono pour les canaux 1 à 2. Observez pour cela l'indication des différents sélecteurs de signal d'entrée,
- ainsi que la position des commutateurs Phono/Line -21-.<br>3. Gain<br>Le régleur de gain -3- permet de régler le volume d'entrée pour
- les canaux 1 et 2. 4. Égaliseur
- L'égaliseur<br>4. Égaliseur<br>L'égaliseur pour les canaux 1 et 2 -4- vous permet d'ajuster les basses, les médiums et les aigus. 5. Pré-écoute
- Sélectionnez le canal ou les canaux que vous voulez écouter préalablement dans le casque avec le régleur Cue -11-. Sur la<br>position "CH 1", vous entendez seulement le signal du canal 1 et<br>sur la position "CH 2", seulement le signal du canal 2. Vous<br>pouvez fondre progressivement les
- avec le régleur -8-.<br>6. Canaux 1 et 2<br>Le curseur linéaire -12- permet d'ajuster le volume pour les<br>canaux 1 et 2

canaux 1 et 2.<br>7. Crossfader<br>Le Crossfader -15- permet de commuter entre les canaux<br>Crossfader gauche et droite. Basculez l'interrupteur Crossfader<br>Reverse -13- pour inverser le Crossfader. La courbe du Crossfader peut être réglée avec le régleur de courbe de<br>Crossfader -14-; appuyer sur le régleur pour le remonter. Tournez le régleur dans le sens des aiguilles d'une montre : le<br>Crossfader est plus "fermé" et convient mieux aux techniques<br>de scratching et de cutting. Tournez le régleur dans le sens<br>contraire, le Crossfader devient plu enchaînements plus longs. Vous pouvez alors renfoncer lenchaînements plus longs. Vous pouvez alors renfoncer l<br>régleur.<br>8. Mic

régleur.<br>L8. Mic<br>Le régleur de volume -1- vous permet d'ajuster le volume de<br>sortie du canal Mic. L'égaliseur -2- vous permet d'ajuster les basses et les aigus.<br>9. Saturation<br>Le vu-mètre de sortie -5- indique le niveau de sortie du signal

Master. Le vu-mètre de sortie -6- indique le niveau de sortie du<br>canal pré écouté. Réglez le volume du signal de sortie avec le<br>régleur Master -7-, les curseurs linéaires -12-, l'égaliseur à 3<br>voies -4, ainsi que le régleu

sortie Master 1 -23

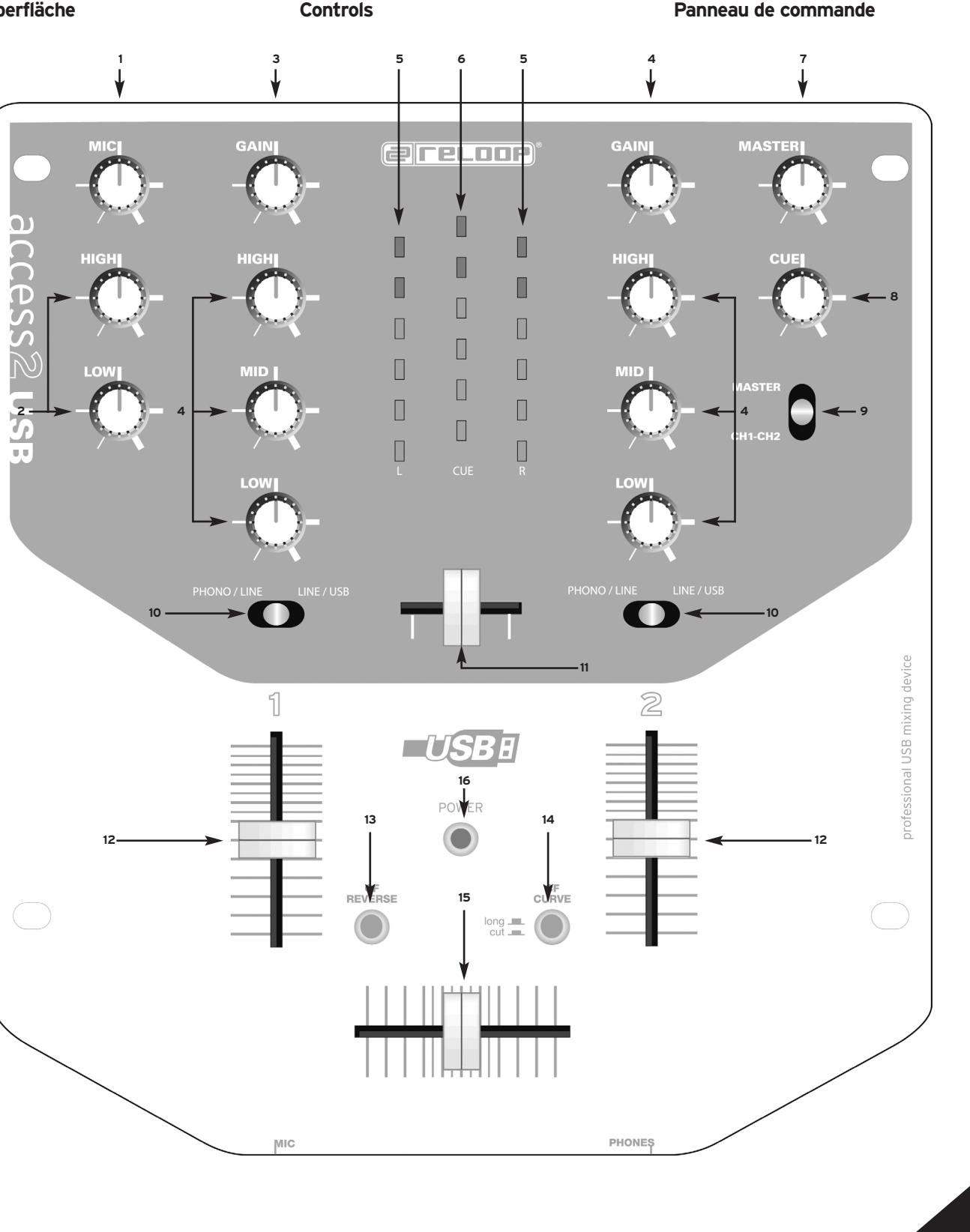

**REMARQUELa sortie Rec -22- n'est pas influencée par la position du régleur Master, seules des modifications des régleurs de gain -3-, des curseurs linéaires -12- et -1-, des égaliseurs -2- et -4- sont audibles sur l'enregistrement.**

#### **Fonction USB**

- 1. Système recommandé : Processeur récent (1 GHz min.)
- Windows XP ® / Mac OS X ®
- Interface USB 2.0 min. 512 MO RAM (sous peine de retards lors de
- l'enregistrement de deux signaux)<br>2. Enregistrement via USB:<br>Connecter d'abord le port 1 USB -18- et après sa détection par<br>l'ordinateur, le port 2 USB -18- afin de mieux différencier les
- codecs USB dans le système.

#### **Note : Pour enregistrer le signal Master global, il faut paramétrer le codec USB2 en tant que périphérique par défaut dans la configuration Audio et dans le menu "Volume", sélectionner "Line-In" et régler le volume respectif au maximum.**

Exemple Windows XP ©:

- 
- "Configuration" "Sons et périphériques audio" Onglet "Audio" Paramètre "Enregistrement"
- 
- Régler le codec USB2 en tant que "Périphérique par défaut" et valider avec "Appliquer"

Si vous désirez uniquement enregistrer le canal 1, il faut<br>paramétrer le codec USBI en tant que périphérique par défaut.<br>L'enregistrement peut s'effectuer avec n'improrte quel logiciel<br>d'enregistrement audio, par aexemple udiore<sup>c</sup>order.

- 3. Mix de pistes audio numériques via USB (lecture) : Les logiciels pour DJ prenant en charge l'option de cartes de son multiples permettent d'affecter un port USB respectif de la console de mixage pour chaque lecteur virtuel (exemple : Alcatech BPM Studio PRO ®).
- Si votre logiciel de mixage n'est pas doté de cette option,

**Note : Votre ordinateur détecte le codec USB en tant que "Périphérique audio USB".**